*Направление подготовки 11.04.04 Электроника и наноэлектроника Программа подготовки «Промышленная электроника и микропроцессорная техника» РПД Б1.Б.4 «Компьютерные технологии в научных исследованиях»*

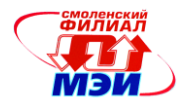

# Приложение З РПД Б1.Б.4

# **Филиал федерального государственного бюджетного образовательного учреждения высшего образования «Национальный исследовательский университет «МЭИ» в г. Смоленске**

# **УТВЕРЖДАЮ**

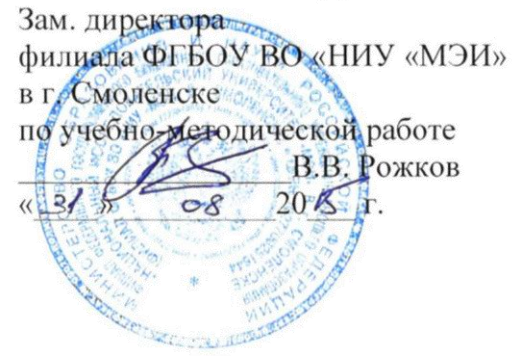

# **РАБОЧАЯ ПРОГРАММА ДИСЦИПЛИНЫ**

# **КОМПЬЮТЕРНЫЕ ТЕХНОЛОГИИ В НАУЧНЫХ ИССЛЕДОВАНИЯХ**

**(НАИМЕНОВАНИЕ ДИСЦИПЛИНЫ)**

**Направление подготовки: 11.04.04 Электроника и наноэлектроника**

**Программа подготовки: Промышленная электроника и микропроцессорная техника**

**Уровень высшего образования: магистратура**

**Нормативный срок обучения: 2 года**

**Смоленск – 2015 г.**

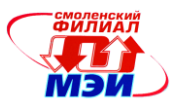

# **1. Перечень планируемых результатов обучения по дисциплине, соотнесенных с планируемыми результатами освоения образовательной программы**

**Целью освоения дисциплины** является подготовка обучающихся к проектно-конструкторской, научно-исследовательской, деятельности по направлению подготовки 11.04.04 «Электроника и наноэлектроника» посредством обеспечения этапов формирования компетенций, предусмотренных ФГОС, в части представленных ниже знаний, умений и навыков.

**Задачами дисциплины** является изучение понятийного аппарата дисциплины, основных теоретических положений и методов, привитие навыков применения теоретических знаний для решения практических задач.

Дисциплина направлена на формирование следующих общекультурных, общепрофессиональных, профессиональных компетенций в соответствии с учебным планом (УП):

- ОК-1 способность использовать иностранный язык в профессиональной сфере;
- ОПК-3 способность демонстрировать навыки работы в коллективе, порождать новые идеи.

В результате изучения дисциплины студент должен:

#### **Знать:**

- основные принципы задач компьютерного моделирования (ОК-1, ОПК-3);
- общепрофессиональную терминологию (ОК-1, ОПК-3);
- методы решения задач компьютерного моделирования (ОК-1, ОПК-3);
- общие принципы научного исследования (ОК-1, ОПК-3);
- особенности построения компьютерной модели (ОК-1, ОПК-3);

#### **Уметь:**

- готовить и аргументировать принятые решения (ОК-1, ОПК-3);
- толковать термины компьютерного моделирования (ОК-1, ОПК-3);
- представлять результаты научных исследований (ОК-1, ОПК-3);
- приложить принципы научного исследования к конкретной задаче (ОК-1, ОПК-3);
- выбрать аналог, выявить новизну полученного решения, точно формулировать цели исследования и выводы по нему, называть полученного решения (ОК-1, ОПК-3);
- оценить перспективы нового решения (ОК-1, ОПК-3);

#### **Владеть:**

- *-* навыками формирования типовой структуры задачи (ОК-1, ОПК-3);
- *-* навыками использования средств перевода и толкования компьютерных терминов (ОК-1, ОПК-3);
	- *-* навыками планирования решения задачи на ПК(ОК-1, ОПК-3);
	- *-* навыками придавать результатам исследования наглядную форму (ОК-1, ОПК-3);
	- *-* навыками сравнения различных вариантов исполнения объекта (ОК-1, ОПК-3);

*-* навыками выделения в решении основных и сопутствующих информационных процессов (ОК-1, ОПК-3);

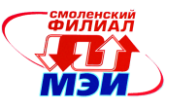

# **2. Место дисциплины в структуре образовательной программы**

Дисциплина относится к базовой части Б1.Б4 цикла Б1 образовательной программы подготовки магистров по профилю Промышленная электроника и микропроцессорная техника, направления 11.04.04 "Электроника и наноэлектроника" (в соответствии с УП*)*.

В соответствии с учебным планом по направлению 11.04.04 "Электроника и наноэлектроника" дисциплина Компьютерные технологии в научных исследованиях базируется на дисциплинах бакалавриата:

Б1.В.ОД.5 «Информатика»

Б1.Б.9 «Информационные технологии»

Б1.В.ДВ.6.1 «Промышленные информационные сети»

Знания, умения и навыки, полученные студентами в процессе изучения дисциплины, являются базой для изучения следующих дисциплин:

Б1.В.ДВ.2.1 «Промышленные информационные сети»

Б1.В.ДВ.2.2 «Беспроводные интерфейсы»

### **3. Объем дисциплины в зачетных единицах с указанием количества академических часов, выделенных на контактную работу обучающихся с преподавателем (по видам учебных занятий) и на самостоятельную работу обучающихся**

#### **Аудиторная работа**

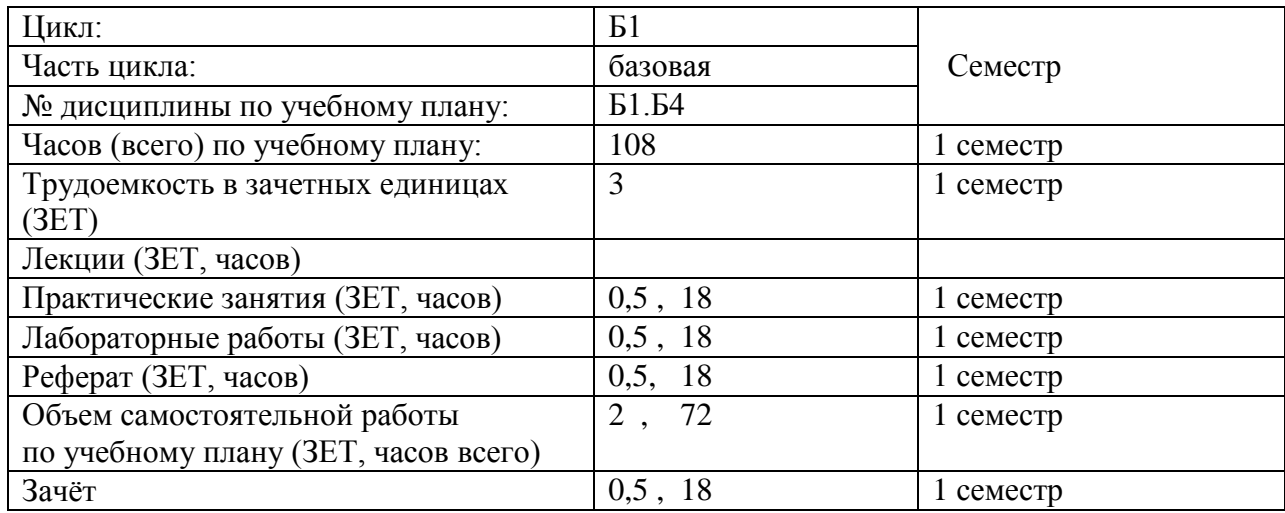

#### **Самостоятельная работа студентов**

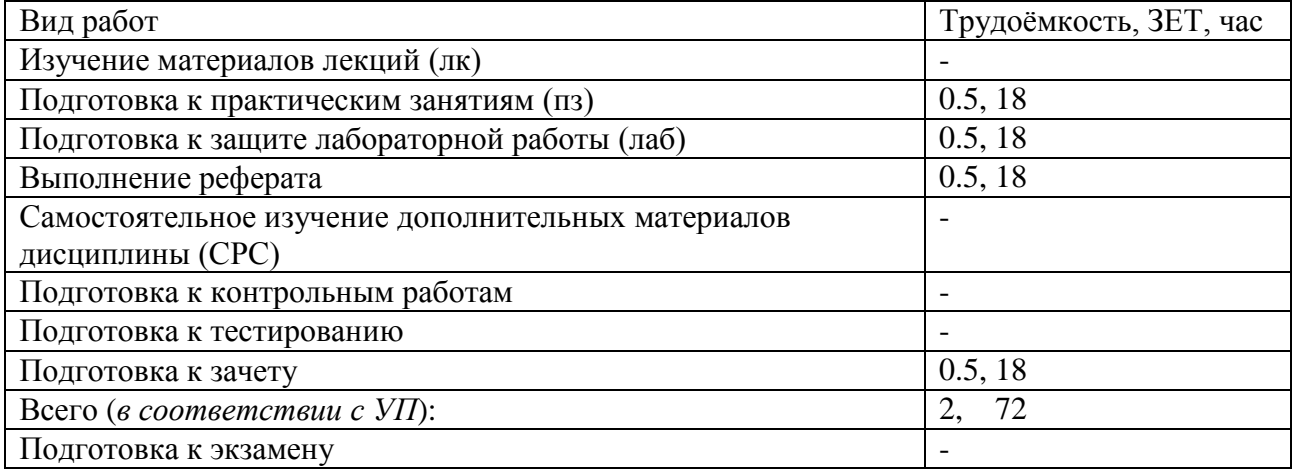

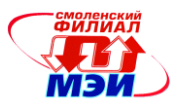

## **4. Содержание дисциплины, структурированное по темам с указанием отведенного на них количества академических часов и видов учебных занятий**

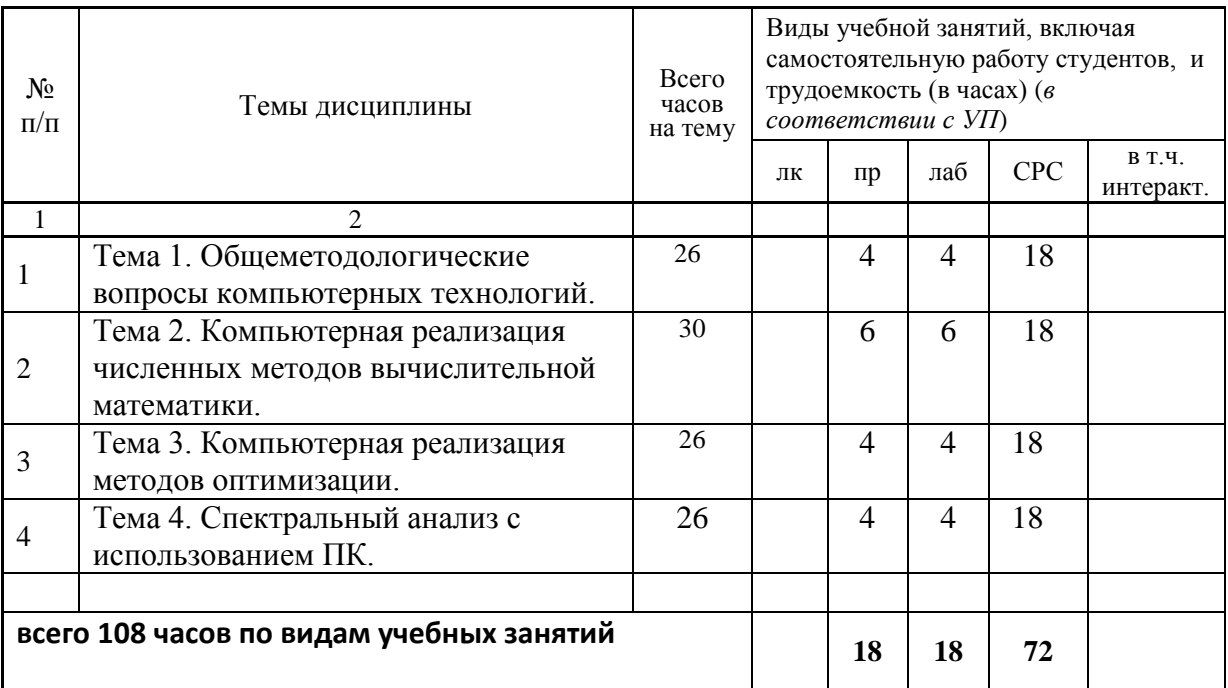

#### **С о д е р ж а н и е п о в и д а м у ч е б н ы х з а н я т и й**

**Тема 1**. Общеметодологические вопросы компьютерных технологий.

**Практическое занятие 1**. Системный подход к моделированию. Классификация моделей. Виды моделей. Физические (материальные) и информационные (символьные) модели.

**Лабораторная работа 1.** Математическая система MatLab.

**Практическое занятие 2**. Классификация математических моделей. Взаимодействие объекта моделирования со средой. Свойства математических моделей и требования к ним.

**Лабораторная работа 2.** Разработка и применение математических моделей.

**Самостоятельная работа 1.** Подготовка к выполнению и защите лабораторной работы № 1 и № 2. Изучение методических указаний, подготовка к практическим занятиям – 9 часа. Выполнение реферата 9 часов. (всего к теме  $\mathcal{N}$ <sup>o</sup> 1 – 18 часов)

**Текущий контроль** – устный опрос при проведении допуска к лабораторным работам, защита лабораторных работ. Решение задач на практических занятиях.

**Тема 2**. Компьютерная реализация численных методов вычислительной математики.

**Практическое занятие 3**. Решение трансцендентных уравнений.

**Лабораторная работа 3.** Итерационные методы решения нелинейных уравнений.

**Практическое занятие 4**. Решение систем линейных алгебраических уравнений.

**Лабораторная работа 4.** Итерационные методы решения систем линейных алгебраических уравнений.

**Практическое занятие 5**. Решение систем нелинейных уравнений.

**Лабораторная работа 5.** Метод Ньютона для решения систем нелинейных уравнений.

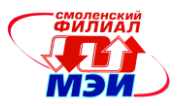

**Самостоятельная работа 2.** Подготовка к выполнению и защите лабораторной работы № 3 - 5. Изучение методических указаний, подготовка к практическим занятиям – 9 часов. Выполнение реферата 9 часов. (всего к теме  $N_2$  – 18 часа) **Текущий контроль** – устный опрос при проведении допуска к лабораторным работам, защита лабораторных работ. Решение задач на практических занятиях.

**Тема 3.** Компьютерная реализация методов оптимизации.

**Практическое занятие 6**. Решение задач линейного программирования. **Лабораторная работа 6.** Транспортная задача, метод северо-западного угла. **Практическое занятие 7**. Метод деформируемого многогранника. **Лабораторная работа 7.** Оптимизация методом Нелдера-Мида. **Самостоятельная работа 3.** Подготовка к выполнению и защите лабораторной работы № 6 и № 7. Изучение методических указаний, подготовка к практическим занятиям – 9 часов. Выполнение реферата 9 часов. (всего к теме  $N_2$ 3 – 18часов) **Текущий контроль** – устный опрос при проведении допуска к лабораторным работам, защита лабораторных работ. Решение задач на практических занятиях.

**Тема 4.** Спектральный анализ с использованием ПК.

**Практическое занятие 8**. Разложение функций в тригонометрический ряд Фурье. **Лабораторная работа 8.** Периодические сигналы и ряды Фурье. **Практическое занятие 9**. Основные свойства преобразования Фурье. **Лабораторная работа 9.** Спектральные плотности неинтегрируемых сигналов **Самостоятельная работа 4.** Подготовка к выполнению и защите лабораторной работы № 8 и № 9. Изучение методических указаний, подготовка к практическим занятиям – 9 часов. Выполнение реферата 9 часов. (всего к теме  $N_24 - 9$ часов) **Текущий контроль** – устный опрос при проведении допуска к лабораторным работам, защита лабораторных работ. Решение задач на практических занятиях.

# **Промежуточная аттестация по дисциплине: зачет.**

Изучение дисциплины заканчивается зачетом, в соответствии с УП. Экзамен проводится в соответствии с Положением о зачетной и экзаменационной сессиях в НИУ МЭИ и инструктивным письмом от 14.05.2012 г. № 21-23.

# **5. Перечень учебно-методического обеспечения для самостоятельной работы обучающихся по дисциплине**

Для обеспечения самостоятельной работы разработаны: конспект лекций по дисциплине, демонстрационные слайды лекций, методические указания практических занятий и лабораторных работ(электронные ресурсы кафедры).

# **6. Фонд оценочных средств для проведения промежуточной аттестации обучающихся по дисциплине**

# **6.1 Перечень компетенций с указанием этапов их формирования**

При освоении дисциплины формируются следующие компетенции: ОК-1, ОПК-3.

Указанные компетенции формируются в соответствии со следующими этапами:

1. Формирование и развитие теоретических знаний, предусмотренных указанными компетенциями (лекционные занятия, самостоятельная работа студентов).

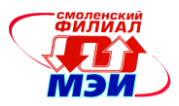

2. Приобретение и развитие практических умений, предусмотренных компетенциями (практические занятия, лабораторные работы, самостоятельная работа студентов).

3. Закрепление теоретических знаний, умений и практических навыков, предусмотренных компетенциями, в ходе защит лабораторных работ, а также решения конкретных технических задач на практических занятиях, успешной сдачи зачета.

# **6.2 Описание показателей и критериев оценивания компетенций на различных этапах их формирования, описания шкал оценивания**

Сформированность каждой компетенции в рамках освоения данной дисциплины оценивается по трехуровневой шкале:

- пороговый уровень является обязательным для всех обучающихся по завершении освоения дисциплины;

- продвинутый уровень характеризуется превышением минимальных характеристик сформированности компетенции по завершении освоения дисциплины;

- эталонный уровень характеризуется максимально возможной выраженностью компетенции и является важным качественным ориентиром для самосовершенствования.

При достаточном качестве освоения более 80% приведенных знаний, умений и навыков преподаватель оценивает освоение данной компетенции в рамках настоящей дисциплины на эталонном уровне, при освоении более 60% приведенных знаний, умений и навыков – на продвинутом, при освоении более 40% приведенных знаний, умений и навыков - на пороговом уровне. В противном случае компетенция в рамках настоящей дисциплины считается неосвоенной.

Уровень сформированности каждой компетенции на различных этапах ее формирования в процессе освоения данной дисциплины оценивается в ходе текущего контроля успеваемости и представлено различными видами оценочных средств.

Для оценки сформированности в рамках данной дисциплины компетенций: ОК-1 «способность использовать иностранный язык в профессиональной сфере» и ОПК-3 «способность демонстрировать навыки работы в коллективе, порождать новые идеи» преподавателем оценивается содержательная сторона и качество материалов, приведенных в отчетах студента по лабораторным работам, практическим занятиям, курсовым проектам, контрольным работам. Учитываются также ответы студента на вопросы по соответствующим видам занятий при текущем контроле – контрольных опросах, защитах лабораторных работ, заданий по практическим занятиям*.* 

Принимается во внимание **знания** обучающимися:

- основные принципы задач математического моделирования (ПК-1, ОПК-3);

- общепрофессиональную терминологию (ПК-1, ОПК-3);

- методы решения задач математического моделирования (ПК-1, ОПК-3);

- общие принципы научного исследования (ПК-1, ОПК-3);

- общие принципы и объекты патентования (ПК-1, ОПК-3);

- особенности построения математической модели (ПК-1, ОПК-3); наличие **умений**:

- готовить и аргументировать принятые решения (ПК-1, ОПК-3);

- толковать термины математического моделирования (ПК-1, ОПК-3);

- представлять результаты научных исследований (ПК-1, ОПК-3);

- приложить принципы научного исследования к конкретной задаче (ПК-1, ОПК-3);

- выбрать аналог, выявить новизну полученного технического решения, точно формулировать цели исследования и выводы по нему, называть технические преимущества полученного решения (ПК-1, ОПК-3);

*Рабочая программа дисциплины Б1.Б.4 «Компьютерные технологии в научных исследованиях»*

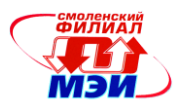

- оценить технические перспективы нового технологического решения (ПК-1, ОПК-3

#### присутствие **навыков:**

- *-* формирования типовой структуры задачи (ОП ПК-1, ОПК-3);
- *-* использования средств перевода и толкования терминов (ПК-1, ОПК-3);
- *-* планирования решения задачи (ПК-1, ОПК-3);
- *-* придавать результатам исследования наглядную форму (ПК-1, ОПК-3);
- *-* сравнения различных вариантов исполнения объекта (ПК-1, ОПК-3);
- *-* выделения в решении основных и сопутствующих процессов (ПК-1, ОПК-3);

Критерии оценивания уровня сформированности компетенции в процессе выполнения и защиты лабораторных работ, практических занятий, курсовых проектов, контрольных работ: ОК-1 «способность использовать иностранный язык профессиональной сфере» и ОПК-3 «способность демонстрировать навыки работы в коллективе, порождать новые идеи»*:*

41%-59% правильных ответов соответствует пороговому уровню сформированности компетенции на данном этапе ее формирования; 60%-79% продвинутому уровню; 80%-100% - эталонному уровню.

Сформированность уровня компетенций не ниже порогового является основанием для допуска обучающегося к промежуточной аттестации по данной дисциплине.

Формой промежуточной аттестации по данной дисциплине является зачет, оцениваемый по принятой в НИУ «МЭИ» четырехбалльной системе: "отлично", "хорошо", "удовлетворительно", "неудовлетворительно". Критерии оценивания:

Оценки «отлично» заслуживает студент, обнаруживший всестороннее, систематическое и глубокое знание материалов изученной дисциплины, умение свободно выполнять задания, предусмотренные программой, усвоивший основную и знакомый с дополнительной литературой, рекомендованной рабочей программой дисциплины; проявивший творческие способности в понимании, изложении и использовании материалов изученной дисциплины, безупречно ответившему не только на вопросы билета, но и на дополнительные вопросы в рамках рабочей программы дисциплины, правильно выполнившему практические задание

Оценки «хорошо» заслуживает студент, обнаруживший полное знание материала изученной дисциплины, успешно выполняющий предусмотренные задания, усвоивший основную литературой, рекомендованную рабочей программой дисциплины; показавшему систематический характер знаний по дисциплине, ответившему на все вопросы билета, правильно выполнившему практические задание, но допустившему при этом непринципиальные ошибки.

Оценки «удовлетворительно» заслуживает студент, обнаруживший знание материала изученной дисциплины в объеме, необходимом для дальнейшей учебы и предстоящей работы по профессии, справляющийся с выполнением заданий, знакомы с основной литературой, рекомендованную рабочей программой дисциплины; допустившим погрешность в ответе на теоретические вопросы и/или при выполнении практических заданий, но обладающий необходимыми знаниями для их устранения под руководством преподавателя, либо неправильно выполнившему практическое задание, но по указанию преподавателя выполнившим другие практические задания из того же раздела дисциплины.

Оценка «неудовлетворительно» выставляется студенту, обнаружившему серьезные пробелы в знаниях основного материала изученной дисциплины, допустившему принципиальные ошибки в выполнении заданий, не ответившему на все вопросы билета и

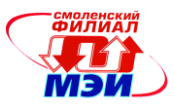

вопросы и неправильно выполнившему практическое задание лополнительные (неправильное выполнение только практического задания не является однозначной причиной для выставления оценки «неудовлетворительно»). Как правило, оценка «неудовлетворительно ставится студентам, которые не могут продолжить обучение по образовательной программе без дополнительных занятий по соответствующей дисциплине (формирования и развития компетенций, закреплённых за данной дисциплиной). Оценка «неудовлетворительно» выставляется также, если студент после начала зачета отказался его сдавать или нарушил правила сдачи зачета (списывал, подсказывал, обманом пытался получить более высокую оценку и т.д.)

В зачетную книжку студента и выписку к диплому выносится оценка зачета по дисциплине за 1 семестр.

# 6.3 Типовые контрольные задания или иные материалы, необходимые для оценки знаний, умений, навыков и (или) опыта деятельности, характеризующих этапы формирования компетенций в процессе освоения образовательной программы

Вопросы по формированию и развитию теоретических знаний, умений и практических

- навыков, предусмотренных компетенциями, закрепленными за дисциплиной:
- 1. Назови четыре основных окна MATLAB. Какие функции они выполняют?
- 2. Аналогом какой известной программы является окно Current Directory?
- 3. Для чего предназначена система МАТLAB?
- 4. Какие символы может содержать имя переменной?
- 5. Назови наиболее используемые в МАТLAВ константы?
- 6. Какие элементарные функции ты знаешь? Как они обозначаются в системе МАТLAB?
- 7. Как создать функцию пользователя?
- 8. Назови основные функции двухмерной графики? Объясни параметры этих функций.
- 9. Что такое абсолютная и относительная погрешности?
- 10. Как классифицируются погрешности?
- 11. Что значит верная цифра?
- 12. Как распространяются абсолютная и относительная погрешности в арифметических действиях?
- 13. Как осуществить оценку погрешности значений элементарных функций?
- 14. Что называется корнем уравнения?
- 15. Что значит решить уравнение?
- 16. Что значит отделить корень?
- 17. Какие существуют методы отделения корней?
- 18. Как находят границы расположения корней алгебраического уравнения?
- 19. Суть графического отделения корней уравнения.
- 20. Суть численного отделения корней уравнения.
- 21. Каковы этапы решения уравнения с одной переменной?
- 22. Какие существуют методы решения уравнения с одной переменной?
- 23. Суть метода половинного деления.
- 24. Суть метода хорд. Графическая интерпретация метода.
- 25. Суть метода касательных. Графическая интерпретация метода.
- 26. Суть метода итерации.

27. Каковы достаточные условия сходимости итерационного процесса при решении уравнения  $x = f(x)$  на отрезке [a, b], содержащего корень, методом простой итерации? 28. Какое условие является критерием достижения заданной точности при решении уравнения  $x=f(x)$  методом хорд, касательных, итераций?

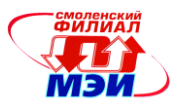

29. Записать формулу нахождения значений последовательности при решении уравнения методом: хорд, касательных.

30. Как строится итерационная последовательность точек при решении уравнения методом простой итерации?

31. Какие вы знаете группы методов решения систем линейных уравнений?

32. Какие методы относятся к прямым методам решения систем линейных уравнений?

33. Какие методы относятся к приближенным методам решения систем линейных уравнений?

- 34. Что значит решить систему уравнений?
- 35. В чем заключается суть метода Гаусса для решения систем линейных уравнений?

36. В чем заключается суть метода Жордана-Гаусса для решения систем линейных уравнений?

- 37. В чем заключается суть метода простой итерации для решения систем уравнений?
- 38. Как привести систему к виду с преобладающими диагональными коэффициентами?
- 39. В чем заключается суть метода Зейделя для решения систем уравнений?
- 40. Какие вы знаете метолы решения систем нелинейных уравнений?
- 41. В чем заключается суть метода Ньютона для решения систем нелинейных уравнений?
- 42. В чем заключается суть метода простой итерации для решения систем уравнений?
- 43. В чем заключается суть методов спуска для решения систем нелинейных уравнений?
- 44. Какие виды методов спуска вы знаете?
- 45. Что такое интерполяция?
- 46. Что такое узлы интерполяции?
- 47. В чем заключается задача отыскания интерполирующего многочлена?
- 48. Как построить интерполяционный многочлен Лагранжа?
- 49. Как определить погрешность метода интерполяции с помощью формулы Лагранжа?
- 50. Как образуются разделенные разности?
- 51. Как связаны разделенные разности и производная?
- 52. Что такое сплайн? Как происходит процесс интерполирования сплайнами?
- 53. Что такое конечная разность первого порядка? Как она находится?
- 54. Что такое конечная разность второго порядка? Как она находится?
- 55. Что такое конечная разность *n*-го порядка? Как она находится?
- 56. Первая интерполяционная формула Ньютона для равноотстоящих узлов.
- 57. Вторая интерполяционная формула Ньютона для равноотстоящих узлов.
- 58. Как находится погрешность метода интерполирования с помощью формул Ньютона?
- 59. Что значит «интерполирование вперед», «интерполирование назад»?
- 60. Дайте определение производной функции.
- 61. Как выглядит приближенная формула численного дифференцирования?
- 62. Что такое аппроксимация?
- 63. Интерполяционная формула Лагранжа для равноотстоящих узлов.
- 64. Формула численного дифференцирования на основе интерполяционной формулы Лагранжа.
- 65. Формула для оценки погрешности численного дифференцирования по формуле Лагранжа.
- 66. Формула численного дифференцирования на основе интерполяционных формул Ньютона.

67. Формула для оценки погрешности численного дифференцирования по формуле Ньютона

- 68. Как влияет на точность численного дифференцирования величина шага  $h$ ?
- 69. В каком случае используется численное интегрирование?
- 70. Постановка задачи численного интегрирования.

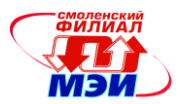

- 71. Какие существуют методы интегрирования функций?
- 72. Графическая интерпретация метода трапеций.
- 73. Как оценить погрешность метода трапеций?
- 74. Графическая интерпретация метода Симпсона.
- 75. Как оценить погрешность метода Симпсона?
- 76. Графическая интерпретация метода прямоугольников.
- 77. Как оценить погрешность метода прямоугольников?
- 78. Чем отличаются формулы метода трапеций и метода Симпсона?
- 79. Как влияет на точность численного интегрирования величина шага h?
- 80. Чем отличается вычисление погрешности метода трапеций и Симпсона?
- 81. Графическая интерпретация метода Монте-Карло.
- 82. В каком случае используется численное интегрирование?
- 83. Постановка задачи численного интегрирования.
- 84. Какие существуют методы вычисления кратных интегралов?
- 85. Основная идея метода Монте-Карло.
- 86. Аналог формул прямоугольников.
- 87. Аналог формулы трапеций.
- 88. Аналог формул Симпсона.

89. Общая постановка задачи нахождения приближающей функции.

90. В чем суть приближения таблично заданной функции по методу наименьших квадратов?

91. Какие функции могут быть использованы в качестве приближающих?

92. Как находятся отклонения измеренных значений *Y* от вычисленных по формуле приближающей функции?

93. Как найти приближающую функцию в виде линейной функции *F*(*x*,*a*,*b*)=*ax+b*?

94. Как найти приближающую функцию в виде квадратичной функции  $F(x,a,b,c)=ax^2+bx+c$ ?

95. Как привести показательную, степенную, логарифмическую функции к линейной?

- 96. Как функция трех переменных может принимать наименьшее значение?
- 97. Что такое коэффициент корреляции и как он находится?
- 98. Каковы границы значения коэффициента корреляции и что они показывают?
- 99. Что такое отклонение?

100. Как можно определить правильность вида выбранной функции.

101. Разложение периодических функций в ряд Фурье.

102. Эффект Гибса.

103. Спектральный анализ дискретных функций конечной длительности.

104. Быстрое преобразование Фурье (БПФ).

105. Что значит – решить задачу Коши для дифференциальных уравнений первого порядка?

106. Графическая интерпретация численного решения дифференциального уравнения.

107. Какие существуют методы решения дифференциального уравнения в зависимости от формы представления решения?

108. В чем заключается суть принципа сжимающих отображений?

109. В чем заключается суть метода ломанных Эйлера?

110. Применение каких формул позволяет получить значения искомой функции по методу Эйлера?

111. Графическая интерпретация метода Эйлера и усовершенствованного метода Эйлера. В чем отличие?

112. В чем заключается суть метода Рунге-Кутты?

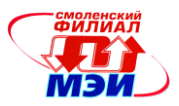

113. Как определить количество верных цифр в числе, являющемся решением дифференциального уравнения методам Эйлера, усовершенствованного метода Эйлера, Рунге-Кутты?

114. Что значит – решить задачу Коши для системы дифференциальных уравнений?

115. Какие существуют методы решения систем дифференциальных уравнений

116. Применение каких формул позволяет получить решение системы дифференциальных уравнений по методу Эйлера?

117. Применение каких формул позволяет получить решение системы дифференциальных уравнений по методу Рунге-Кутты?

118. Что значит - решить задачу Коши для дифференциальных уравнений высших порядков?

119. Как привести дифференциальное уравнение *т*-го порядка к системе?

120. Уравнения какого вида называются дифференциальными уравнениями в частных производных (УЧП), и что является решением УЧП?

121. Какое УЧП называется линейным?

122. Назовите основные типы линейных ЛУ с постоянными коэффициентами, и условие, в зависимости от которого происходит эта классификация.

123. Назовите и запишите примеры простейших УЧП эллиптического и параболического типов.

124. Что значит решить задачу Коши для УЧП?

125. Что является начальными и краевыми условиями для УЧП?

126. Что значит решить краевую и смешанную задачи для УЧП?

127. Какая задача носит название «Задачи Дирихле» для уравнения Лапласа, и что значит решить эту задачу?

128. Какие функции называются гармоническими в теории УЧП?

129. Какие методы численного решения УЧП?

130. В чем состоит суть метода конечных разностей (сеток)?

131. Какие точки называются внутренними, граничными I и II рода при решении ДУ методом сеток?

132. В чем заключается суть решения задачи Дирихле методом сеток?

133. По какой формуле находятся значения функции во внутренних узлах и внешних (граничных) при решении задачи Дирихле методом сеток?

134. За счет чего происходит грубое приближение искомых значений при решении задачи Дирихле методом сеток?

135. В чем заключается суть процесса усреднения Либмана, и для чего он применяется?

136. Как строится решения задачи Дирихле методом сеток?

137. Что значит решить уравнение теплопроводности методом сеток?

138. По какой формуле рассчитывается значение искомой функции во внутренних узлах сетки, при решении уравнения теплопроводности?

139. Алгоритм решения уравнения теплопроводности методом сеток.

140. Что называется интегральным уравнением?

141. Назовите основные типы интегральных уравнений.

142. Уравнение какого вила называют интегральным уравнением второго рода Фредгольма?

143. Уравнение какого вида называют интегральным уравнением второго рода Вольтерра?

144. В чем состоит отличие интегрального уравнения Фредгольма от интегрального уравнения Вольтерры?

145. В чем состоит суть квадратурного метода решения интегральных уравнений Фредгольма?

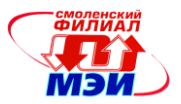

146. В чем состоит суть квадратурного метода решения интегральных уравнений Вольтерры?

Задачи по приобретению и развитию практических умений, предусмотренных компетенциями, закрепленными за дисциплиной (примеры вопросов к практическим занятиям, лабораторным работам)

# 1 ЗАЛАНИЕ

1. Создать функцию пользователя  $y=f(x)$ , вычислить ее значение в точке  $x_0$  и простроить график.

#### Варианты заданий.

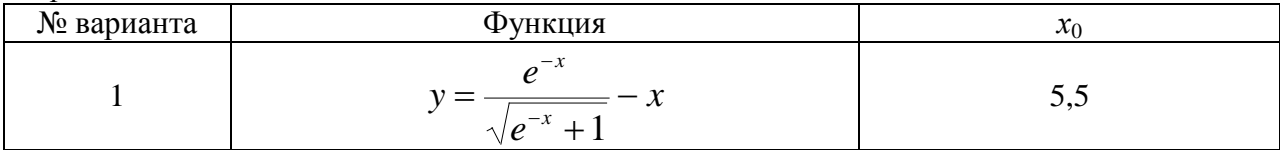

# 2 ЗАДАНИЕ

1. Определить, какое равенство точнее.

2. Округлить сомнительные цифры числа, оставив верные знаки.

3. Найти предельную абсолютную и относительную погрешности числа, если они имеют только верные цифры.

4. Вычислить и определить погрешности результата.

Варианты заданий.

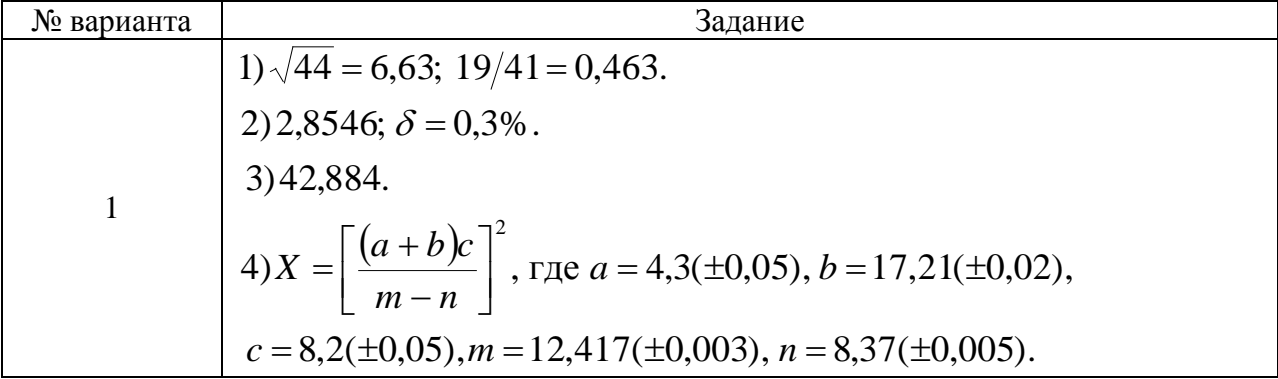

# 3. ЗАДАНИЕ

1. Отделить корни трансцендентного уравнения графически.

2. Провести численное отделение корней.

Варианты заданий.

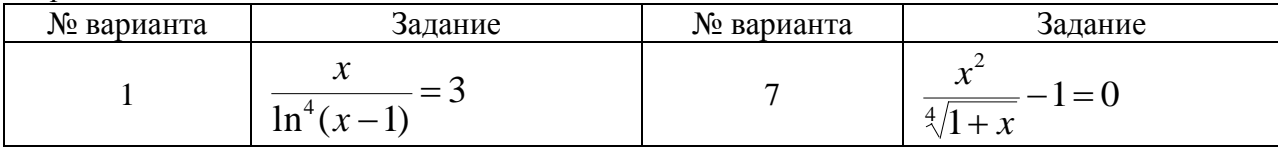

# 4. ЗАДАНИЕ

Используя варианты и результаты лабораторной работы №3 выполнить следующие задания:

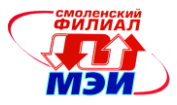

1. Решить уравнение методами половинного деления, итераций, секущих и касательных с точностью 0.001.

2. Вывести на печать приближенное значение корня, количество итераций, значение невязки

3. Провести сравнительную характеристику методов.

4. Решить уравнение в среде МАТLAВ с помощью встроенных функций.

#### 5. ЗАДАНИЕ

- 1. Решить СЛАУ методом Гаусса с точностью 0,001.
- 2. Решить СЛАУ методом простой итерации с точностью 0,001.
- 3. Решить СЛАУ методом Зейделя с точностью 0,001.
- 4. Провести сравнительную характеристику методов.
- 5. Решить СЛАУ в системе МАТLAВ с помощью встроенной функции.

Варианты заданий.

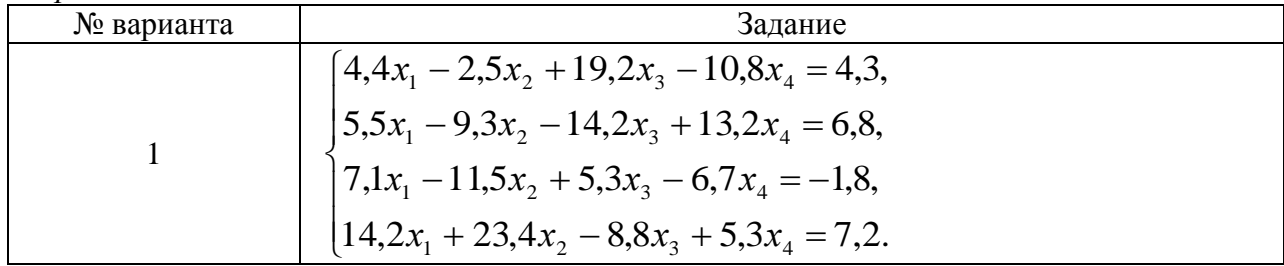

#### 6. ЗАДАНИЕ

1. Отделить решение системы графически.

2. Решить систему методом Ньютона с точностью 0,001.

Вапианты заданий.

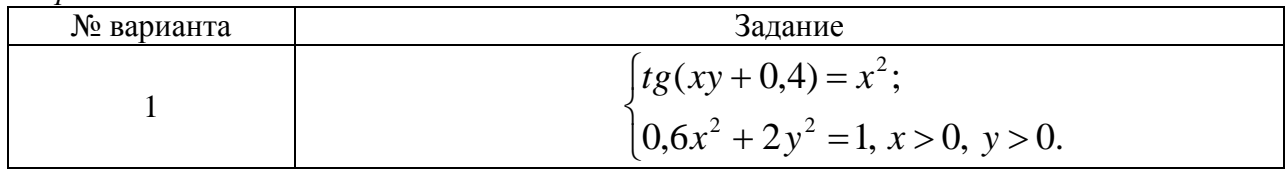

#### 7. ЗАДАНИЕ

1. Построить интерполяционный многочлен методом неопределенных коэффициентов.

2. Построить график интерполяционной функции.

3. Найти приближенные значения функции при данных промежуточных значениях аргумента.

4. Найти приближенные значения функции при данных промежуточных значениях аргумента с помощью кубического сплайна и визуализируйте результаты сплайнинтерполяции.

Варианты заданий.

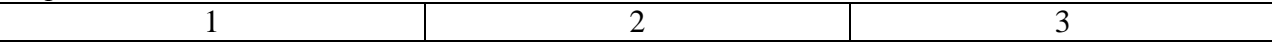

Рабочая программа дисциплины Б1.Б.4 «Компьютерные технологии в научных исследованиях»

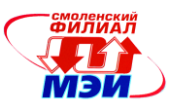

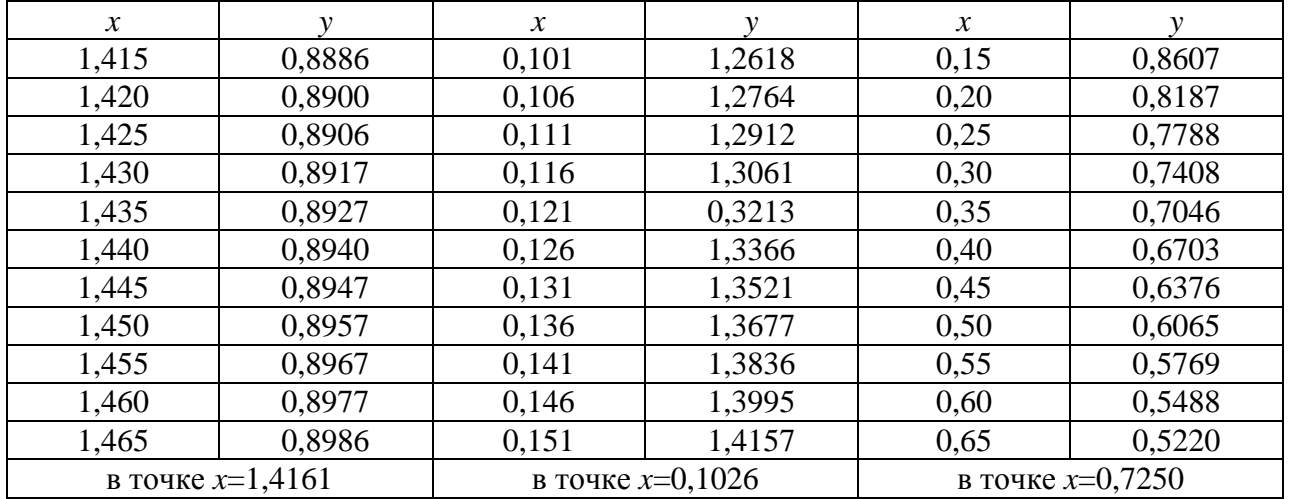

# 8. ЗАДАНИЕ

1. Построить интерполяционный многочлен. Использовать варианты и результаты лабораторной № 7.

2. Найти приближенные произволной функции значения на интервале интерполирования.

3. Построить график производной функции.

#### 9. ЗАЛАНИЕ

Найти приближенное значение интеграла заданной функции  $f(x)$  на отрезке [a, b] по формулам прямоугольников, трапеции, Симпсона, Монте-Карло при делении отрезка на 2000 равных частей, произвести оценку погрешности методов интегрирования и сравнить точность полученных результатов: составить функцию, возвращающую значение интеграла на основе формулы метода Монте-Карло. Сравнить результаты, полученные разными методами.

Варианты заданий.

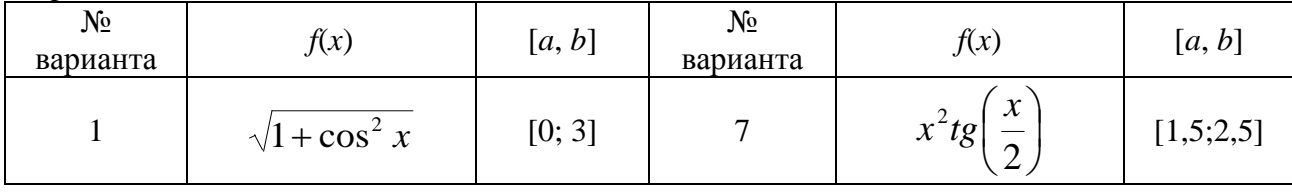

# 10. ЗАДАНИЕ

Вычислить двойной интеграл I по области D методом Монте-Карло.

Варианты заданий.

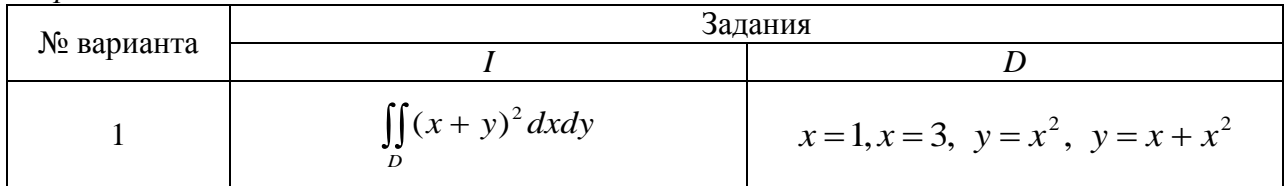

#### 11. ЗАДАНИЕ

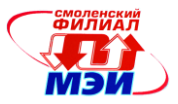

1. Используя данные таблицы и применяя стандартные замены переменных, найти уравнения следующих видов регрессий:

- линейной,
- гиперболической,
- степенной,
- показательной,
- логарифмической.

2. Сравнить качество полученных приближений путем сравнения их отклонений. 3. Построить графики получившихся зависимостей и табличных значений аргументов и функции.

Варианты заданий.

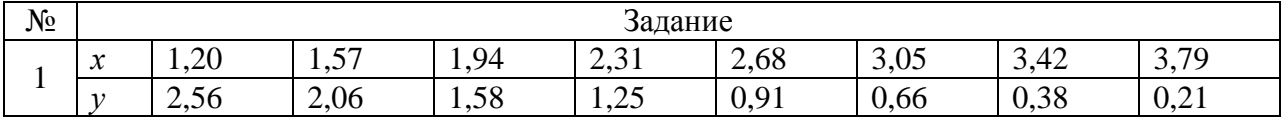

#### 12. ЗАДАНИЕ

Используя функции пакета MATLAB для вычисления БПФ, найти спектр функций, заданной набором дискретных значений в N=8192 точках на интервале [0, 2]. Данная функция является суммой двух периодических функций

$$
s(t) = A_1 \sin(2\pi f_1 t) + A_2 \sin(2\pi f_2 t).
$$

Варианты заданий.

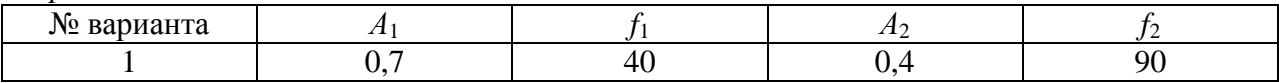

#### 13. ЗАЛАНИЕ

1. Найдите решения дифференциального уравнения первого порядка

 $F(x, y, y') = 0$ , удовлетворяющего начальным условиям  $y(x_0) = y_0$  на промежутке [a, b] с шагом  $h=0.1$ :

а) методом Эйлера;

б) методом Рунге-Кутта;

в) методом Адамса.

2. Построить графики функции.

3. Сравнить результаты и сделать вывод.

Варианты заданий.

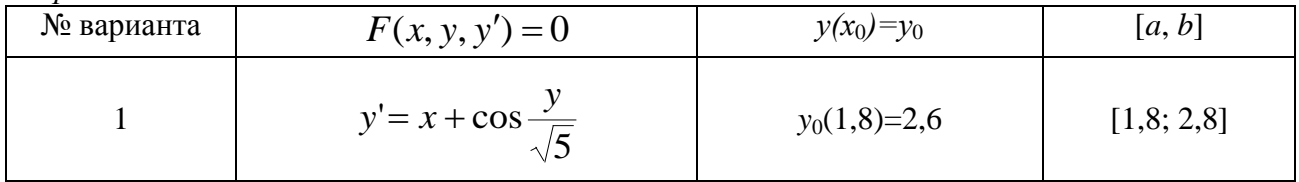

# 14. ЗАДАНИЕ

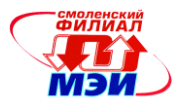

1. Найдите решение системы дифференциальных уравнений

$$
\begin{cases}\n\frac{dP_1(t)}{dt} = -aP_1(t) + mP_2(t),\n\frac{dP_2(t)}{dt} = aP_1(t) - (a - m)P_2(t) + 2mP_3(t),\n\frac{dP_3(t)}{dt} = aP_2(t) - (a - m)P_3(t) + 3mP_4(t),\n\frac{dP_4(t)}{dt} = aP_3(t) - 3mP_4(t),\n\end{cases}
$$

удовлетворяющее начальным условиям  $P1(0) = 1$ ,  $P_2(0) = P_3(0) = P_4(0) = 0$  на промежутке [0, 1] с шагом  $h=0.01$ :

а) методом Эйлера;

б) методом Рунге-Кутта;

2. Построить графики функций.

3. Сравнить результаты и сделать вывод.

Варианты заданий.

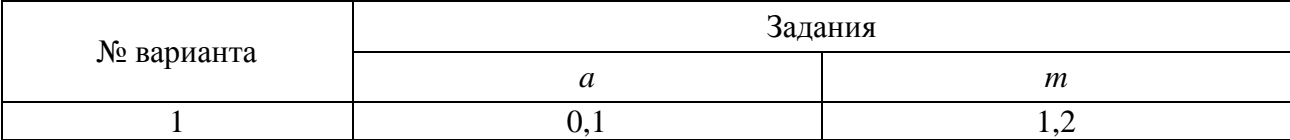

# 15. ЗАДАНИЕ

1. Найдите решение дифференциального уравнения, удовлетворяющее начальным условиям на промежутке [0, 10] с шагом  $h=0.01$ .

2. Построить графики функций.

Варианты заданий.

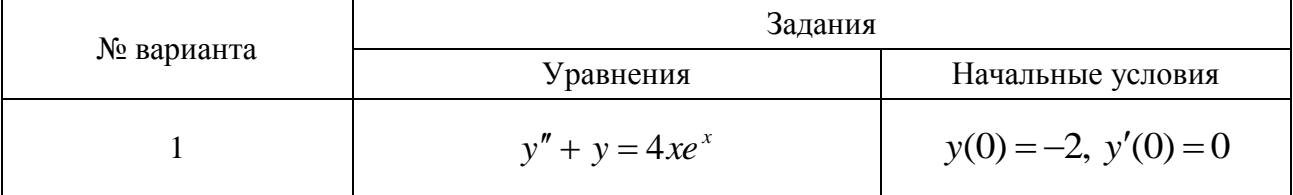

# 16. ЗАДАНИЕ

Используя метод сеток, составить функцию, реализующую решение смешанной

задачи для дифференциального уравнения параболического типа:  $\frac{du}{dt} = \frac{d^2u}{dx^2}$  при

заданных начальных условиях:  $u(x; 0) = f(x)$ ,  $u(0; t) = \varphi(t)$  и  $u(0.6; t) = \psi(t)$ , где  $x \in [0; 0.6]$ . Решение найти при  $h=0,1$  для  $t \in [0; 0.01]$  с четырьмя десятичными знаками, считая  $\delta = 1/6$ 

Варианты заданий:

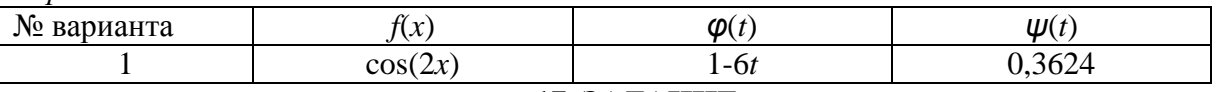

# 17. ЗАДАНИЕ

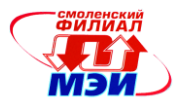

1. Построить каркас приближенного решения интегрального уравнения Фредгольма

$$
x(t) = \int_{0}^{2} K(t,s)x(s)ds + f(t)
$$
на сетке точек  $t_i$ отрезка [ $a_1$ ;  $b_1$ ] с шатом  $h_1$ , пользуась

какой-либо квадратурной формулой. На основе полученного каркаса записать приближенное решение в виде непрерывной функции (используя интерполяционные формулы) и с ее помощью вычислить приближенные значения  $x(c_1)$  и  $x(d_1)$ . 2. Применяя квадратурную формулу прямоугольников на отрезке  $[a_2; b_2]$  с шагом  $h_2$ , найти каракас приближенного решения интегрального уравнения Вольтерра

$$
x(t) = \int_{1}^{t} Q(t,s)x(s)ds + F(t)
$$
. The  
degenerate nonyhenence *qu*expernoe peunenne

интерполяционным многочленом третьей степени, построенным по первым четырем узлам заданной сетки, и вычислить приближенно  $x(c_2)$  и  $x(d_2)$ .

| № варианта | Задание      |                             |          |                                 |
|------------|--------------|-----------------------------|----------|---------------------------------|
|            | Q(t, s)      | $\boldsymbol{U}$<br>K(t, s) | $\alpha$ | $\Gamma$                        |
|            | + ג<br>້⊔ ມ⊥ | $\sqrt{\frac{S}{}}$         | $\sim$   | $\mathcal{L}$<br>$\angle \iota$ |

Исходные параметры для уравнений Фредгольма и Волтерры.

Вопросы по закреплению теоретических знаний, умений и практических навыков, предусмотренных компетенциями (вопросы к зачету)

- 1. Метод моделирования.
- 2. Системный подход к моделированию.
- 3. Классификация моделей.
- 4. Физические (материальные) модели.
- 5. Информационные (символьные) модели.
- 6. Классификация моделей.
- 7. Взаимодействие объекта моделирования со средой.
- 8. Свойства математических молелей.
- 9. Разработка математических моделей.
- 10. Применение математических моделей.
- 11. Вычислительный эксперимент.

#### 6.4 Методические материалы, определяющие процедуры оценивания умений, навыков знаний, И (или) опыта деятельности, характеризующих этапы формирования компетенций

Процедуры оценивания знаний, умений, навыков, характеризующих этапы формирования компетенций, изложены в методических рекомендациях по выполнению и защите лабораторных работ, заданий на самостоятельную работу, подготовке, оформлению и защите курсовых проектов, подготовке и проведению экзамена.

# 7. Перечень основной и дополнительной учебной литературы, необходимой для освоения дисциплины

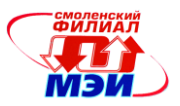

#### **а) основная литература**

1. Практическое руководство к решению задач по высшей математике. Кратные интегралы, теория поля, теория функций комплексного переменного, обыкновенные дифференциальные уравнения : учебное пособие для вузов по напр. 510000- "Естественные науки и математика", 550000- "Технические науки", 540000- " Педагогические науки / И. А. Соловьев, В. В. Шевелев, А. В. Червяков, А. Ю. Репин .— СПб; М.; Краснодар : Лань, 2009 .— 445, [2] с. : ил. — (Учебники для вузов. Специальная литература)

2. Основы цифровой обработки сигналов: учеб. пособие для студ. по "Телекоммуникации" / А. И. Солонина, Д. А. Улахович, С. М. Арбузов, Е. Б. Соловьева .— 2-е изд. — СПб : БХВ-Петербург, 2005 .— 753 с. : ил.

#### **б) дополнительная литература**

1. Письменный Д.Т. Конспект лекций по высшей математики. - М.: Айрис-пресс, 2014. - 602с.

2. Назаров А.И., Назаров И.А. Курс математики для нематематических специальностей и направлений бакалавриата: учебное пособие для вузов. М.: Лань, 2011. - 566с.

3. Мышкис А.Д. Математика для технических вузов: специальные курсы. М.: Лань, 2009. – 632с.

4. Амосов А.А., Дубинский Ю.А., Копченова Н.В. Вычислительные методы: учебное пособие. М.: Издательский дом МЭИ, 2008. – 672с.

5. Дьяконов В.П. Simulink 5/6/7: Самоучитель. – М.: ДМК-Пресс, 2008. – 784с.

6. Баранова Е, Васильева Н, Федотов В. Практическое пособие по высшей математике. Типовые расчёты: учебное пособие для студентов. СПб.: ПИТЕР,  $2013. - 400c$ 

# **8. Перечень ресурсов информационно-телекоммуникационной сети «Интернет» необходимых для освоения дисциплины**

1. [www.Exponenta.ru](http://www.exponenta.ru/)

2. [www.MathHelp-planet.ru](http://www.mathhelp-planet.ru/)

#### **9. Методические указания для обучающихся по освоению дисциплины**

Дисциплина предусматривает лекции раз в две недели, практические занятия и лабораторные работы каждую неделю. Изучение курса завершается экзаменом.

Успешное изучение курса требует посещения лекций, активной работы на практических занятиях и лабораторных работах, выполнения всех учебных заданий преподавателя, ознакомления с основной и дополнительной литературой.

Во время **лекции** студент должен вести краткий конспект.

Работа с конспектом лекций предполагает просмотр конспекта в тот же день после занятий. При этом необходимо пометить материалы конспекта, которые вызывают затруднения для понимания. При этом обучающийся должен стараться найти ответы на затруднительные вопросы, используя рекомендуемую литературу. Если ему самостоятельно не удалось разобраться в материале, необходимо сформулировать вопросы и обратится за помощью к преподавателю на консультации или ближайшей лекции.

Обучающемуся необходимо регулярно отводить время для повторения пройденного материала, проверяя свои знания, умения и навыки по контрольным вопросам.

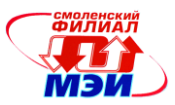

**Практические (семинарские) занятия** составляют важную часть профессиональной подготовки студентов. Основная цель проведения практических (семинарских) занятий формирование у студентов аналитического, творческого мышления путем приобретения практических навыков.

Методические указания к практическим (семинарским) занятиям по дисциплине наряду с рабочей программой и графиком учебного процесса относятся к методическим документам, определяющим уровень организации и качества образовательного процесса.

Содержание практических (семинарских) занятий фиксируется в РПД в разделе 4 настоящей программы.

Важнейшей составляющей любой формы практических занятий являются упражнения (задания). Основа в упражнении - пример, который разбирается с позиций теории, развитой в лекции. Как правило, основное внимание уделяется формированию конкретных умений, навыков, что и определяет содержание деятельности студентов решение задач, графические работы, уточнение категорий и понятий науки, являющихся предпосылкой правильного мышления и речи.

Практические (семинарские) занятия выполняют следующие задачи:

\*стимулируют регулярное изучение рекомендуемой литературы, а также внимательное отношение к лекционному курсу;

\*закрепляют знания, полученные в процессе лекционного обучения и самостоятельной работы над литературой;

\*расширяют объём профессионально значимых знаний, умений, навыков;

\*позволяют проверить правильность ранее полученных знаний;

\*прививают навыки самостоятельного мышления, устного выступления;

\*способствуют свободному оперированию терминологией;

\*предоставляют преподавателю возможность систематически контролировать уровень самостоятельной работы студентов.

При подготовке к **практическим занятиям** необходимо просмотреть конспекты лекций и методические указания, рекомендованную литературу по данной теме; подготовиться к ответу на контрольные вопросы.

В ходе выполнения индивидуального задания практического занятия студент готовит отчет о работе (в программе *MS Word* или любом другом текстовом редакторе). В отчет заносятся результаты выполнения каждого пункта задания (схемы, диаграммы (графики), таблицы, расчеты, ответы на вопросы пунктов задания, выводы и т.п.). Примерный образец оформления отчета имеется у преподавателя (либо прилагается к настоящей программе).

За 10 мин до окончания занятия преподаватель проверяет объём выполненной на занятии работы и отмечает результат в рабочем журнале.

Оставшиеся невыполненными пункты задания практического занятия студент обязан доделать самостоятельно.

После проверки отчета преподаватель может проводить устный или письменный опрос студентов для контроля усвоения ими основных теоретических и практических знаний по теме занятия (студенты должны знать смысл полученных ими результатов и ответы на контрольные вопросы). По результатам проверки отчета и опроса выставляется оценка за практическое занятие.

**Лабораторные работы** составляют важную часть профессиональной подготовки студентов. Они направлены на экспериментальное подтверждение теоретических положений и формирование учебных и профессиональных практических умений.

Выполнение студентами лабораторных работ направлено на:

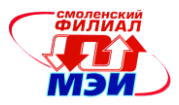

обобщение, систематизацию, углубление, закрепление полученных теоретических знаний по конкретным темам дисциплин;

формирование необходимых профессиональных умений и навыков;

Дисциплины, по которым планируются лабораторные работы и их объемы, определяются рабочими учебными планами.

Методические указания по проведению лабораторных работ разрабатываются на срок действия РПД (ПП) и включают:

заглавие, в котором указывается вид работы (лабораторная), ее порядковый номер, объем в часах и наименование;

цель работы;

предмет и содержание работы;

оборудование, технические средства, инструмент;

порядок (последовательность) выполнения работы;

правила техники безопасности и охраны труда по данной работе (по необходимости);

общие правила к оформлению работы;

контрольные вопросы и задания;

список литературы (по необходимости).

Содержание лабораторных работ фиксируется в РПД в разделе 4 настоящей программы.

Состав заданий для лабораторной работы должен быть спланирован с таким расчетом, чтобы за отведенное время они могли быть качественно выполнены большинством студентов.

Необходимыми структурными элементами лабораторной работы, помимо самостоятельной деятельности студентов, являются инструктаж, проводимый преподавателем, а также организация обсуждения итогов выполнения лабораторной работы.

Выполнению лабораторных работ предшествует проверка знаний студентов – их теоретической готовности к выполнению задания.

Порядок проведения **лабораторных работ** в целом совпадает с порядком проведения практических занятий. Помимо собственно выполнения работы для каждой лабораторной работы предусмотрена процедура защиты, в ходе которой преподаватель проводит устный или письменный опрос студентов для контроля понимания выполненных ими измерений, правильной интерпретации полученных результатов и усвоения ими основных теоретических и практических знаний по теме занятия.

При подготовке к **экзамену** в дополнение к изучению конспектов лекций, учебных пособий и слайдов, необходимо пользоваться учебной литературой, рекомендованной к настоящей программе. При подготовке к экзамену нужно изучить теорию: определения всех понятий и подходы к оцениванию до состояния понимания материала и самостоятельно решить по нескольку типовых задач из каждой темы. При решении задач всегда необходимо уметь качественно интерпретировать итог решения.

**Самостоятельная работа студентов (СРС)** по дисциплине играет важную роль в ходе всего учебного процесса. Методические материалы и рекомендации для обеспечения СРС готовятся преподавателем и выдаются студенту.

# **10. Перечень информационных технологий, используемых при осуществлении образовательного процесса по дисциплине, включая перечень программного обеспечения и информационных справочных систем (при необходимости)**

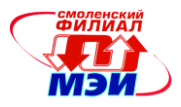

При проведении **лекционных** занятий предусматривается использование систем мультимедиа, компьютерных учебников, учебных баз данных*.*

При проведении **лабораторных работ** предусматривается использование компьютерных учебников, учебных баз данных, математических пакетов.

### **11. Описание материально-технической базы, необходимой для осуществления образовательного процесса по дисциплине**

#### **Лекционные занятия:**

Аудитория, оснащенная презентационной мультимедийной техникой (проектор, экран, компьютер/ноутбук).

**Практические занятия** по данной дисциплине проводятся в компьютерном классе

**Лабораторные работы** по данной дисциплине проводятся в лаборатории, оснащенной ПК.

Автор, к.т.н., доцент В.И. Бобков

Зав. кафедрой, д.т.н., доцент И.В. Якименко

Программа утверждена на заседании кафедры ЭиМТ филиала МЭИ в г. Смоленске от 18.12.2014 года, протокол №4.

Программа переутверждена в связи с изменением названия вуза на заседании кафедры ЭиМТ филиала МЭИ в г. Смоленске от 10.09.2015 года, протокол №1.

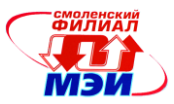

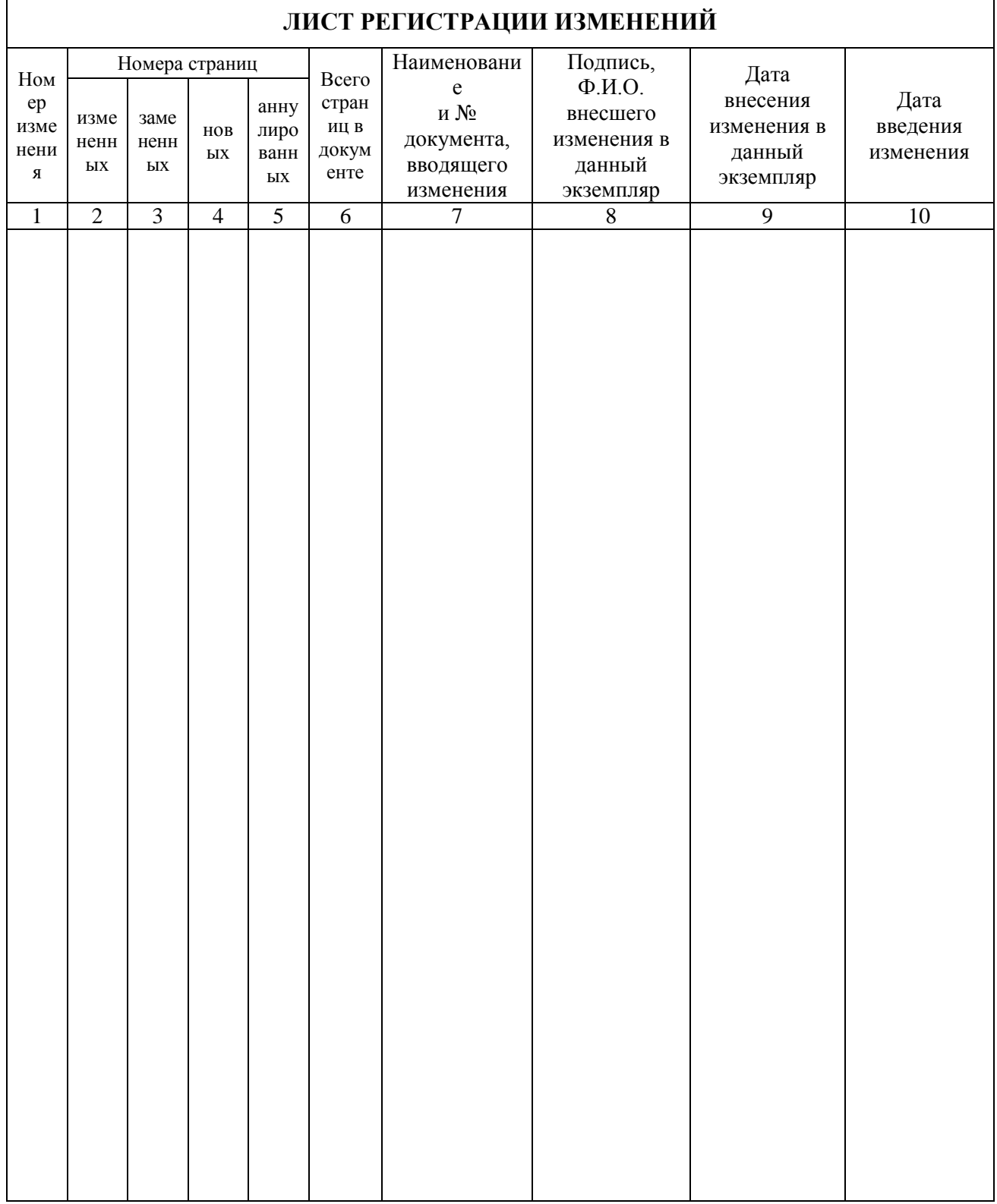